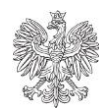

## **NACZELNIK URZĘDU SKARBOWEGO W OLEŚNICY**

## "W T O R K I Z J P K"

Naczelnik Urzędu Skarbowego w Oleśnicy uprzejmie informuje, że mikroprzedsiębiorcy którzy są podatnikami podatku od towarów i usług i składają deklaracje podatkowe VAT-7 lub VAT-7K mają obowiązek od 1 stycznia 2018r. prowadzenia elektronicznej ewidencji VAT (rejestr zakupów i sprzedaży VAT) i przesyłania jej jako JPK\_VAT (Jednolity Plik Kontrolny dla potrzeb VAT) do Ministerstwa Finansów. Duże przedsiębiorstwa wysyłają JPK\_VAT od 1 lipca 2016r., a małe i średnie od 1 stycznia 2017r.

JPK\_VAT jest zestawem informacji o zakupach i sprzedaży, która wynika z ewidencji VAT za dany okres. Dane do utworzenia JPK\_VAT są pobierane bezpośrednio z systemów finansowoksięgowych przedsiębiorstwa. Przysyła się go wyłącznie w wersji elektronicznej, w określonym układzie i formacie, do 25. dnia miesiąca za miesiąc poprzedni, nawet jeśli rozliczenia VAT składane są kwartalnie.

Mikroprzedsiębiorco, jeśli nie korzystasz ze specjalistycznych programów finansowoksięgowych, Ministerstwo Finansów udostępnia ci bezpłatne i bezpieczne narzędzia do utworzenia i wysyłania JPK\_VAT:

- 1. Wejdź na stronę [www.jpk.mf.gov.pl](http://www.jpk.mf.gov.pl/)
- 2. Pobierz tabelę w formacie arkusza kalkulacyjnego (csv)
- 3. Wpisz do niej dane z twojego rejestru VAT (ewidencja zakupów i sprzedaży za dany okres)
- 4. Pobierz ze strony [www.jpk.mf.gov.pl](http://www.jpk.mf.gov.pl/) aplikację Klient JPK2.0
- 5. Prześlij wypełnioną tabelę przez aplikację Klient JPK 2.0 (przy pomocy bezpłatnego profilu zaufanego eGo albo certyfikatu kwalifikowanego).
- 6. Pobierz Urzędowe Poświadczenie Odbioru (UPO).

UWAGA: Jeśli korzystasz już z komercyjnego programu finansowo-księgowego dostępnego na rynku, sprawdź, czy ma on funkcję wysyłki za jego pośrednictwem plików JPK\_VAT lub czy możesz bezpośrednio pobierać z programu dane do aplikacji JPK 2.0.

TESTUJ składanie JPK\_VAT za 2017r. już teraz. Sprawdzisz z czym wiąże się nowy obowiązek i przygotujesz się do niego wcześniej.

Więcej informacji na: [www.jpk.mf.gov.pl](http://www.jpk.mf.gov.pl/) oraz Krajowa Informacja Skarbowa tel. 801 055 055, 22 330 03 30.

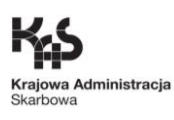

Naczelnik Urzędu Skarbowego w Oleśnicy zawiadamia, że mając na uwadze powyższe zmiany w m-cu listopadzie 2017r. w siedzibie organu podatkowego na I piętrze pokój nr 8 (skrzydło budynku należące do PZU) w dniach 7, 14, 21 i 28.11.2017r. o godz. 10.00 odbędzie się spotkanie z przedsiębiorcami pod hasłem: WTORKI Z JPK, na które serdecznie wszystkich zapraszamy.

> Na oryginale podpisała: Naczelnik Urzędu Skarbowego w Oleśnicy mgr Barbara Michta.